220816, Zoom

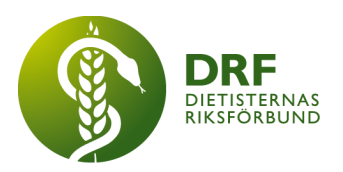

# **Protokoll, styrelsemöte 2022-08-16**

Närvarande: Amanda Weimar, Anneli Bylund, Clara Svensson, Hanna Bergström, Kjell Olsson, Petra Sjöholm, Sophie Rodebjer Cairns,

# § 1. Mötet öppnas

Kjell Olsson öppnar mötet.

# § 2. Val av justerare

Anneli Bylund väljs till justerare

# § 3. Dagordningens godkännande

Styrelsen godkänner dagordningen.

# § 4. Föregående mötesprotokoll

4.1 Protokoll 2022-06-16 godkännes

4.2 Beslutsuppföljning: Ordförande Kjell Olsson har planerad uppföljning med Karin Kauppi både avseende kommande Lunch med DRF.

# § 5. Styrande dokument/årsmöteshandlingar

#### 5.1. Strategiska områden och målinriktning 5.1.1. Inget att rapportera.

5.2 Årsmöteshandlingar 5.2.1 Inget att rapportera.

#### 5.3 Riktlinjer/stadgar/rutiner 5.3.1 Inget att rapportera.

# § 6 Kommunikation

- 6.1 Myndighet 6.1.1 Inget att rapportera.
- 6.2 Remissinkorg 6.2.1. Inget att rapportera.

# 6.3 Media

6.3.1 Information om planerad debattartikel/artiklar. Kjell Olsson och Anna

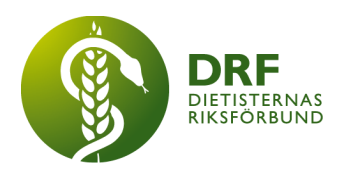

Jörnvi har haft möte med Malin Darth och Maria Medrano Savvidou som resulterat i att en debattartikel ska skrivas, dels om att de mindre professionerna fallit bort ur debatt i vårdfrågor. Flera professioners riksförbund har bjudits in att delta. Även en debattartikel vänd mot beslutsfattare inom sjukvård avseende dietisternas roll planeras.

#### 6.4 Medlemmar

6.4.1 Inget att rapportera.

#### 6.5 Hemsida

6.5.1 Inget att rapportera.

- 6.6 Sociala medier
	- 6.6.1 Inget att rapportera.

#### 6.7 Nyhetsbrev

- 6.7.1 Inget att rapportera.
- 6.8 Utåtriktade aktiviteter/planerade aktiviteter 6.8.1 Inget att rapportera.

### 6.9 DRF funktionsbrevlåda

6.9.1 Inget att rapportera.

#### § 7 Intern samverkan

7.1 Planering årsmöte/kongress/sektioner 7.1.1 Inget att rapportera.

#### 7.2 Sektioner

7.2.1 Inget att rapportera.

#### 7.3 Lokalföreningar

7.3.1 Inget att rapportera.

#### 7.4 Arbetsgrupp terminologi och etisk kodex

7.4.1 Inget att rapportera.

#### 7.5 Professionsrådet

7.5.1 Nytt datum – 10 oktober – för professionsrådet har satts efter önskemål från sektionerna. Petra Sjöholm skickar information att publiceras på hemsida, i nyhetsbrev och direkt till sektionerna.

## 7.6 DRFs specialistordning

7.6.1 Förslag på mallar är framtagna av specialistbedömarnämnden och skickad till styrelsen. Kjell Olsson återkopplar synpunkter och svar på frågor till

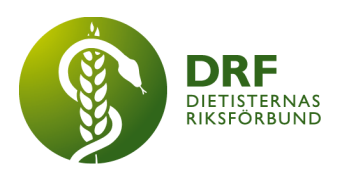

nämnden. Styrelsen anser att specialistbedömarnämnden lämpligen bjuds in att lyfta mallarna för diskussion på kommande professionsråd innan de träder i kraft.

#### 7.7 Levnadsvaneprojekt

7.7.1 Inget att rapportera.

#### 7.8 Mentorsprogrammet

7.8.1 Inget att rapportera.

#### 7.9 Stipendienämnden

7.9.1 Inget att rapportera.

### § 8 Extern samverkan

#### 8.1 Utbildningsorterna

8.1.1 Ansökan att starta dietistutbildning vid Linnéuniversitetet. Maria Bergström har efterfrågat styrelsens synpunkter på studieplan. Styrelsen diskuterar bland annat frågan om VFU och möjlighet till kurser inom psykiatri samt otydligheter kring hållbara måltider och miljö som en del av utbildningen. Kjell Olsson återkopplar till Linnéuniversitetet.

#### 8.2 SACO

8.2.1 Inget att rapportera.

#### 8.3 Naturvetarna

8.3.1 Medlemshantering. Kjell Olsson föreslår att arbetsgrupp bokar möte för att se över medlemssystem/medlemshantering och formulera offertförfrågan. Amanda Wiemar, Sophie Rodebjer Cairns och Kjell Olsson planerar möte inom tre veckor.

#### 8.4 Professionsföreningar

8.4.1 Inget att rapportera.

#### 8.5 SWESPEN

8.5.1 Inget att rapportera.

#### 8.6 EFAD

8.6.1 Inget att rapportera.

#### 8.7 ICDA

8.7.1 Workshop 20:e September. Susanne Ask har skickat information. Kjell Olsson säkerställer att informationen nått hemsidegruppen.

#### 8.8 Samverkan för säker vård

8.8.1 Inget att rapportera.

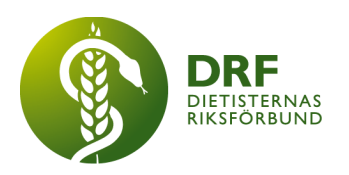

8.9 NCD nätverket 8.9.1 Inget att rapportera.

# § 9 Ekonomi

9.1 Budget 9.1.1 Inget att rapportera.

# 9.2 Resultat- och balansrapport

9.2.1 Inget att rapportera.

9.3 Ekonomi övrigt 9.3.1 Inget att rapportera.

# § 10 Övriga frågor/anmälan av nya ärenden

10.1 DRF-VEPA och gamla protokoll har kommit från Agnes. Finns hos Petra Sjöholm.

10.2. Tätare styrelsemöten behövs under hösten p.g.a. ökad belastning. Vid behov används planerade möten som fokusmöten för viktiga frågor. Extra möten bokas 29:e augusti, 19:e september, 28:e november.

10.3. Statistik om årsarbetande dietister har sammanställts. Oklart var det ska ligga i Drive, avvaktar för omstrukturering av Drive. Amanda Weimar tar även kontakt med närverket för kommundietister, som är ett nätverk fristående från DRF.

10.4. Enkätfrågor har skickats till riksdagspartierna, inväntar svar. Svar publiceras eventuellt på hemsidan.

10.5. Kjell har möte med Fysioterapeuternas ordförande Cecilia Winberg 25/8 avseende samverkan.

10.6. Planering och lägesrapport inför kommande styrelsemöte i Solna 10:e september. Hotell bokat för Kjell Olsson och Petra Sjöholm. Mat beställs och hämtas i närheten. Clara Svensson ber om återkoppling vid eventuella allergier. Clara Svensson bokar även en frivillig middag på fredagskvällen för de som vill.

## § 11 Nästa möte

29/8 kl 15-17 på Zoom.

## § 12 Mötet avslutas

Ordförande Kjell Olsson avslutar mötet

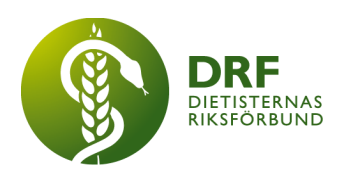

Ordförande Justerare

Kjell Olsson **Anneli Bylund** 

Petra Sjöholm Sekreterare

# Verifikat

Transaktion 09222115557478061259

#### Dokument

Protokoll, styrelsemöte 2022-08-16 Huvuddokument 5 sidor Startades 2022-09-27 09:23:11 CEST (+0200) av Kjell Olsson (KO) Färdigställt 2022-09-29 15:12:37 CEST (+0200)

Signerade 2022-09-29 15:12:37 CEST (+0200)

#### Signerande parter

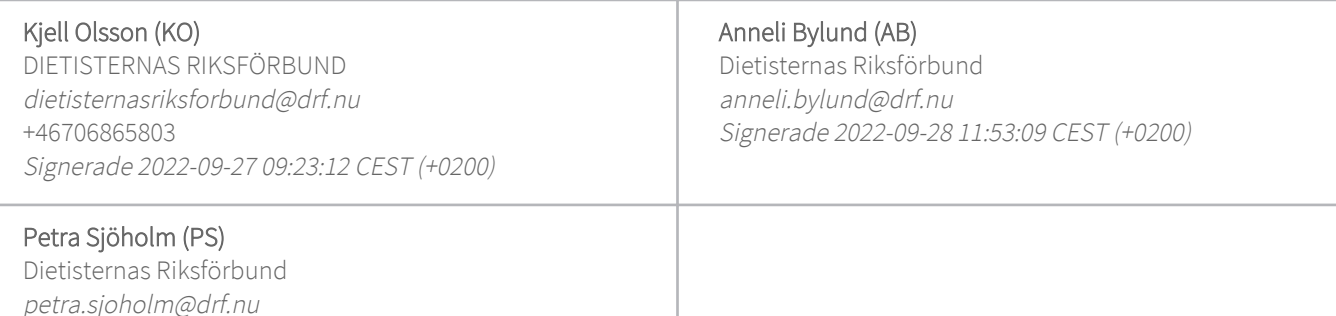

Detta verifikat är utfärdat av Scrive. Information i kursiv stil är säkert verifierad av Scrive. Se de dolda bilagorna för mer information/bevis om detta dokument. Använd en PDF-läsare som t ex Adobe Reader som kan visa dolda bilagor för att se bilagorna. Observera att om dokumentet skrivs ut kan inte integriteten i papperskopian bevisas enligt nedan och att en vanlig papperutskrift saknar innehållet i de dolda bilagorna. Den digitala signaturen (elektroniska förseglingen) säkerställer att integriteten av detta dokument, inklusive de dolda bilagorna, kan bevisas matematiskt och oberoende av Scrive. För er bekvämlighet tillhandahåller Scrive även en tjänst för att kontrollera dokumentets integritet automatiskt på: https://scrive.com/verify

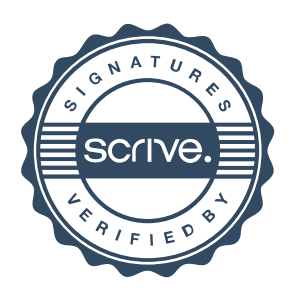